# Programozási technológia 2.

Hálózatkezelés

Dr. Szendrei Rudolf ELTE Informatikai Kar 2018.

#### **PacMan**

- Készítsünk egy szellem mentes két személyes PacMan játékot
- Ha a játékosok PacMan-jei mindent megettek, a játék újraindul
- Alkalmazzunk MV architektúrát

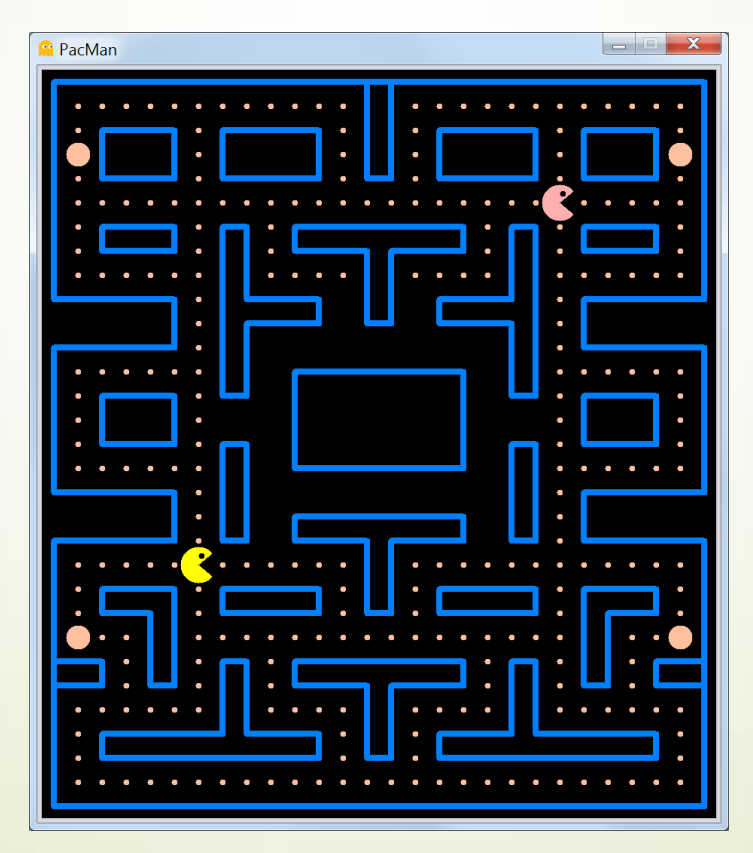

#### **PacMan – modell**

- A játék egy személyes implementációját a korábbi félév alapján már el tudjuk készíteni MV architektúrában
- A két személyes módhoz egy helyett két PacMan-t tárolunk el a modellben.
- A játékosokhoz a W,A,S,D és a ↑,←,↓,→ gombokat rendeljük.
- A modellben két fő osztály jelenik meg
	- Player
		- Tárolja egy PacMan nézési, mozgási, kanyarodási irányát, a pozícióját és a színét
	- GameBoard
		- Tárolja a pálya állapotát, a két PacMan példányt, és megvalósítja a logikát

**PacMan – modell**

- GameBoard logika fő részei
	- changePlayerDirection(int player, Direction d){...}
		- Eltárolja a megadott játékos PacMan-jéhez a mozgási irány szándékát a saját PacMan példányban
	- movePlayers() {...}

A View időzítője által periodikusan hívott metódus

- adott egységgel elmozdítja a PacMan-eket, amennyiben nem ütköznek falba
- mozgatás közben animálja PacMan száját
- eltávolítja a pályáról a megevett falatokat

#### **PacMan – több személyes mód**

- Alakítsuk úgy át a játékot, hogy a két személy internet hálózaton keresztül tudjon együtt játszani.
- Mivel a hálózatos programokban a hibákat jóval nehezebb felderíteni, ezért a fejlesztést több lépcsőben hajtjuk végre.
	- 1. Modell állapotonák mentése / visszatöltése
	- 2. Tesztelés
	- 3. Modell származtatása "vékony kliens" / szerver szerepekhez
	- 4. Tesztelés
	- 5. A modellek hálózatos változatának létrehozása
	- 6. Tesztelés

**PacMan – vékony kliens architektúra**

- A vékony kliens lényege, hogy csak megjelenítőként funkcionál, a felhasználói interakciókat a szerverhez továbbítja.
- A szerver minden információval rendelkezik, megvalósítja a logikát, a klienseknek pedig csak a megjelenítéshez szükséges adatokat küldi át.

#### **Adatok reprezentációja**

- Vezessük be a Player és GameBoard osztályokban az állapot mentésére / visszatöltésére szolgáló metódusokat.
- A Serializable interfész használata túlságosan költséges, pl. a Player osztályt 582 bájttal képes csak reprezentálni.
- A Player osztály kliensben megjelenítendő állapotához 6 bájt is elegendő:
	- 1 Byte nézés iránya (faceDir),
	- 2x2 Byte pozíció (smoothPos),
	- 1 Byte száj nyitottsága

#### **PacMan – Player osztály – állapot mentés / betöltés**

```
public byte[] toByteArray(){
   ByteBuffer bb = ByteBuffer.allocate(representationSize);
   bb.putShort((short)smoothPos.x); 
   bb.putShort((short)smoothPos.y);
   bb.put((byte)mouth); 
   bb.put((byte)faceDir.ordinal());
  return bb.array(); // length = 6 bytes
}
public void updateFromStream(InputStream is)
             throws IOException {
   DataInputStream dis = new DataInputStream(is);
   int sx = dis.readShort();
   int sy = dis.readShort();
   pos.setLocation(sx / scale, sy / scale); 
   scaledPos.setLocation(pos.x * scale, pos.y * scale); 
   smoothPos.setLocation(sx, sy);
   this.mouth = dis.readByte();
   this.faceDir = Direction.values()[dis.readByte()];
```
**}**

#### **PacMan – GameBoard osztály – állapot mentés**

```
public byte[] toByteArray() {
   int numBytes = width * height + players.size() *
                   Player.representationSize;
   ByteBuffer bb = ByteBuffer.allocate(numBytes);
  for (int i = 0; i < 1) players.size(); i + 1}
     bb.put(players.get(i).toByteArray());
   }
  for (int y = 0; y < height; y++) {
    for (int x = 0; x < width; x++) {
       // mark the differences 
       bb.put((byte)((table[y][x] != origTable[y][x]) ? 1 : 0));
     }
   }
   return bb.array();
}
```
**}**

#### **PacMan – GameBoard osztály – állapot betöltés**

public final synchronized void fromByteArray**(**byte**[]** array**){**

**if (**array **== null ||** array**.**length **!=** representationSize**) return;**

```
 ByteArrayInputStream bais = new ByteArrayInputStream(array);
```

```
 try {
    for (int i = 0; i < players.size(); i++){
      players.get(i).updateFromStream(bais);
     }
    int byteIndex = players.size() * Player.representationSize;
   for (int y = 0; y < height; y + 1) {
     for (int x = 0; x < width; x++) {
         if (array[byteIndex++] > 0){
           table[y][x] = Item.EMPTY;
 }
 }
 }
   } catch (IOException e){}
```
#### **PacMan – Tesztelés**

Az elkészített mentés / visszatöltés metódus párokhoz készítsünk egységteszteket!

**PacMan – Kliens / szerver modellek**

 Az elkészített szerializációs metódusokat a kliens/szerver modell a következőképpen fogja alkalmazni

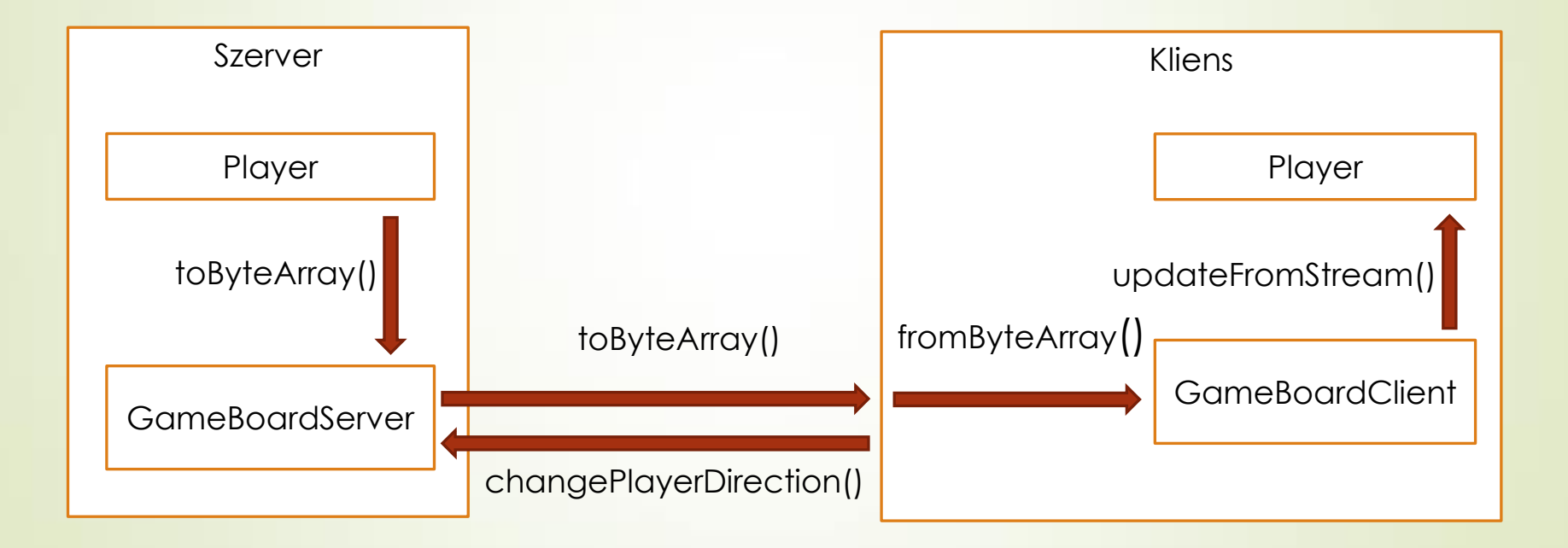

#### **PacMan – Kliens / szerver modellek**

- Mivel a játék logika a szerverben valósul meg, ezért a kliens képernyőjének frissítése nem egy saját időzítőtől, hanem a szervertől kapott jelzésektől fog függni.
- A fentiek miatt elengedhetetlen, hogy a kliens egy külön szálat futtasson a beérkező adatokra való várakozáshoz és feldolgozáshoz.
- A hálózati kommunikáció a szervernél is külön szálat igényel, az ok viszont ebben az esetben a reakció idő minimalizálása. a A kapott utasításokat így nem periodikusan dolgozzuk fel (időzítőre alapulva), hanem egy külön szálon azonnal.
- A modelleket a GameBoard osztályból fogjuk származtatni, azonban a szálkezeléssel kapcsolatos közös részeket egy köztes GameBoardThreading leszármazottba helyezzük.
- A klienseket és a szervert először csak csővezetékkel (Pipe) fogjuk összekötni, hogy teszteljük a módszer helyességét...

#### **PacMan – Kliens / szerver modellek**

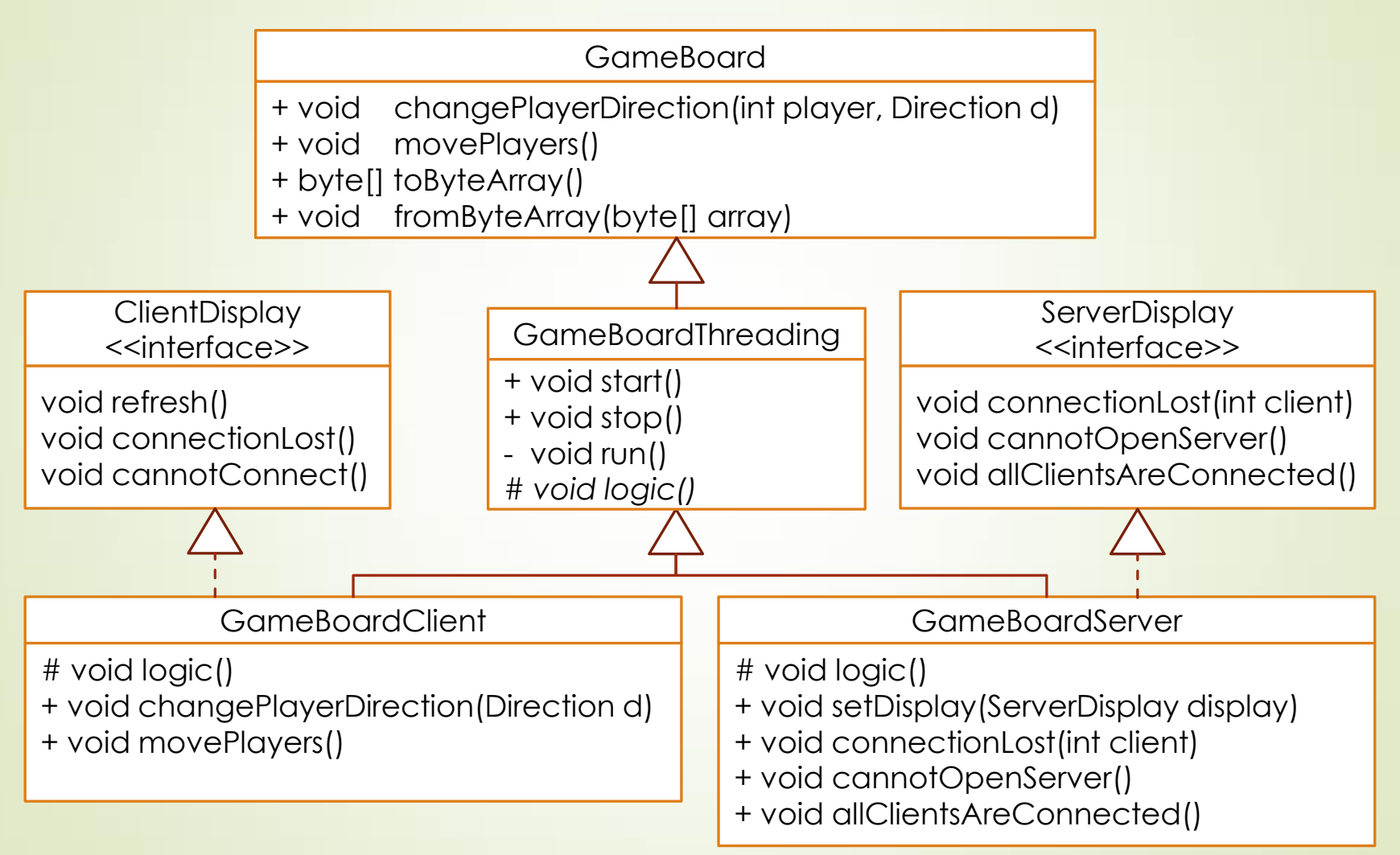

#### **Szálkezelés – emlékeztető**

■ Védeni kell azon erőforrásokat, melyeket legalább egy szál módosítani tudna úgy, hogy közben egy másik hozzáférhet.

#### **Ökölszabályok**

- A megoldáshoz kell egy obj objektum, aminek a synchronized(obj){…} blokkjában a hozzáférés történik.
	- Ez lehet maga a védendő erőforrás is
- **Durva megoldás**:
	- synchronized(this){…} a metódusban vagy
	- synchronized metódus, ami állapotot olvas/módosít
- Az objektum minden írható attribútuma legyen privát.
- Az objektum típusú attribútumnak a referenciája helyett az objektum másolatát adja vissza a synchronized metódus.

#### **PacMan – GameBoardThreading**

```
public abstract class GameBoardThreading
               extends GameBoard 
                implements Runnable{
```

```
 private volatile Thread thread;
 private volatile boolean isRunning = false;
 private final String name;
```

```
 public GameBoardThreading(String name){ this.name = name; }
```

```
 public synchronized void start() { ... }
 public synchronized void stop() { ... }
```

```
@Override 
 public void run() { ... }
```

```
protected abstract void logic();
```

```
}
```
**}**

#### **PacMan – GameBoardThreading**

```
public abstract class GameBoardThreading
               extends GameBoard 
                implements Runnable{
```

```
public synchronized void start(){
     if (!isRunning){
       isRunning = true;
       thread = new Thread(this);
       thread.start();
     }
   }
  public synchronized void stop(){
     if (isRunning){
       thread.interrupt();
       while (isRunning){
         try { wait(); }
         catch (InterruptedException ex) {}
 }
     }
 }
```
**}**

#### **PacMan – GameBoardThreading**

public abstract class GameBoardThreading **extends** GameBoard **implements** Runnable**{**

```
 @Override 
 public void run() {
   logic();
   synchronized (GameBoardThreading.this){
     isRunning = false;
     notifyAll();
   }
   System.out.println(name + ": stopped");
 }
```
#### **Kliens / szerver kapcsolat**

- A kapcsolatot a két oldalon InputStream / Outputstream reprezentálja majd, ezért már most figyeljünk a következőkre!
	- Ha nincs elegendő adat a bemeneten, akkor az olvasás blokkolja a szálat!
	- A blokkolt szál nem szakítható meg, és nem érzékeli az olvasás hiányának okát!
- Nem blokkoló megoldáshoz bájt tömböket kell használnunk, melyekbe annyit olvasunk, amennyit éppen lehet.
- Ha rendelkezésre áll a kellő adat, csak akkor dolgozzuk fel.
- A bájt tömböt a ByteArrayInputStream segítségével InputStream-ként dolgozhatjuk fel. Más adattípusokhoz (int, float, double...) létrehozhatunk a szokásos módon DataInputStream-et is belőle.

**Adatkapcsolat megszűnésének érzékelése**

- OutputStream
	- Az írási kísérlet IOException-t vált ki.
- **InputStream** 
	- Olvasáskor nem tudhatjuk, hogy a másik fél "elveszett", vagy csak nincs közlendője.
	- Egy jó megoldás, ha a másik féltől elvárjuk, hogy adott időközönként üzenjen (Ping), így a kapcsolat tétlensége elárulja a kapcsolat megszűntét.
- Az InputStream egyedüli nem blokkoló metódusa az available()
	- Visszatérési értéke jelzi, hogy a fogadó buffere üres-e.
	- A blokkoló read(byte[] buf, int pos, int len) metódussal csak ebben az esetben olvasunk, amennyit éppen lehet.
	- Ha összegyűjtöttük a szükséges adatokat, akkor feldolgozzuk.

**PacMan – GameBoardServer**

- **Konstruktor** 
	- Input-/OutputStream tömbben kapja meg a klienseihez tartozó kapcsolatokat
- $\blacksquare$  logic()
	- Ciklusa addig fut, amíg a szál nem kerül megszakított állapotba. A ciklus minden iterációjában
		- ■Olvas a klienseihez tartozó bemenetekről ha tud, majd ez alapján hívja a changePlayerDirection(...) metódusát
		- $\blacktriangleright$ Eltávolítja azokat a klienseket, amelyek "eltűntek"
		- Meghívja a movePlayers() metódust a játék léptetéséhez
		- Előállítja a modell bájt reprezentációját a toByteArray() segítségével, és elküldi azt valamennyi kliensének
		- Várakozik a beállított frissítési gyakoriságnak megfelelően

**PacMan – GameBoardClient**

- Konstruktor
	- InputStream / OutputStream paramétere a kapcsolatot reprezentálja.
- changePlayerDirection(Direction d)
	- A felhasználói interakciókat kiküldi az OutputStream-re.
- movePlayers() logika híján üres.
- logic()
	- Ciklusa addig fut, amíg a szál nem kerül megszakított állapotba. A ciklus minden iterációjában vár egy újabb csomagot, amivel frissíti a modellt (ilyenkor a kinézetet is frissíti). Adat hiányában számolja a kapcsolat tétlenségének idejét, és jelzi, ha a kapcsolatot megszakadtnak tekinti.

#### **PacMan – A kliens és a szerver tesztelése**

- A klienst és a szervert először hálózati kapcsolat használata nélkül implementáltuk, hogy lássuk működnek-e.
- Ahhoz, hogy a kapcsolatukat tesztelhessük, minden egyes kliens esetében a következőt kell tennünk
	- Kössük össze a kliens OutputStream-jét a szervernek a klienshez tartozó InputStream-jével.
	- Kössük össze a kliens InputStream-jét a szervernek a klienshez tartozó OutputStream-jével.
- Két kliens esetén a fentiek alapján 4 db egy irányú kapcsolatot kell kapnunk.
- Java-ban ehhez a PipedInputStream, PipedOutputStream használható, melyek közvetlenül összeköthetőek, egy csővezetéket létrehozva.

#### **Adatfolyamok**

Dekorátor osztály alaptípusokhoz

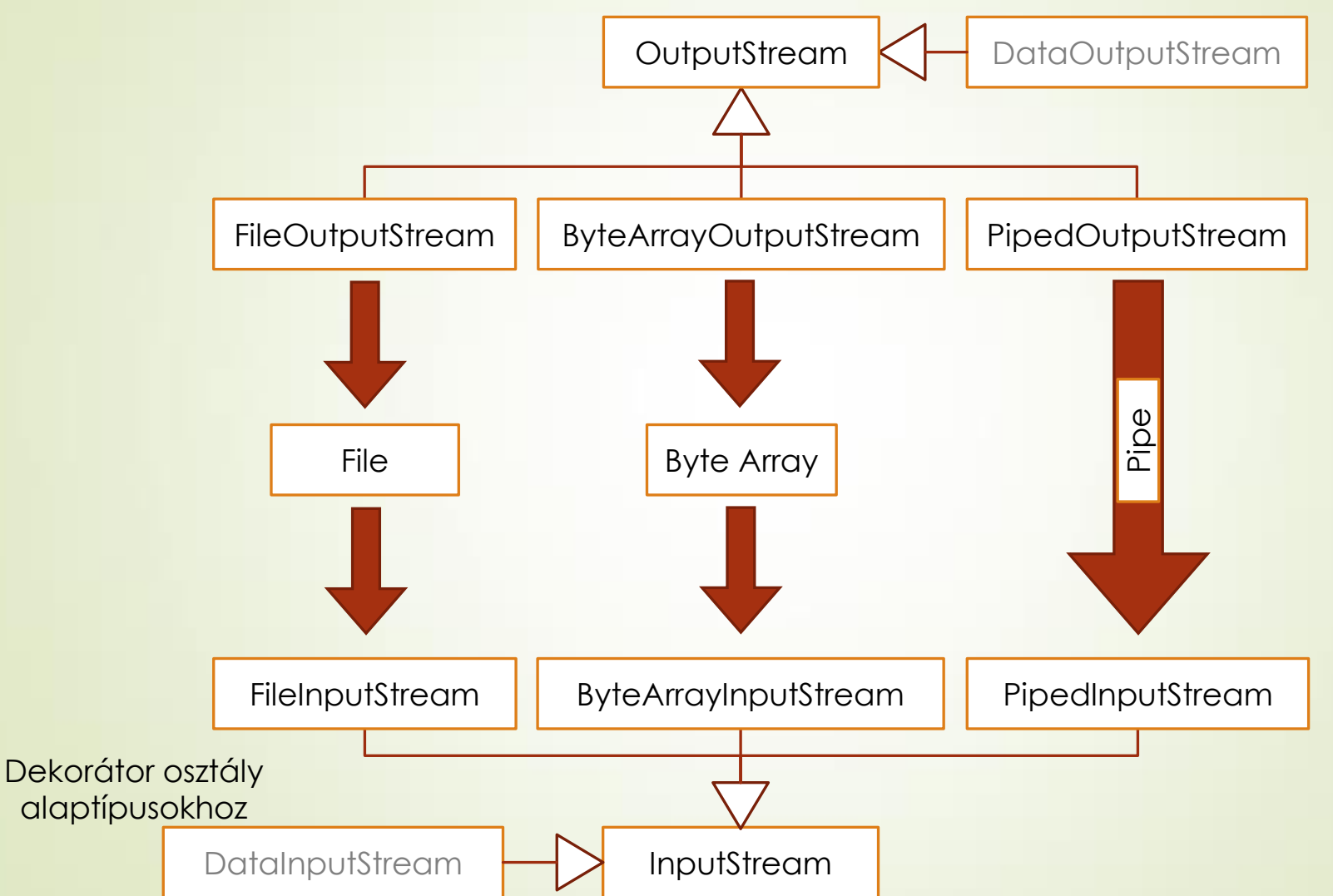

#### **PacMan – A kliens és a szerver tesztelése**

```
PipedInputStream[] client_in = new PipedInputStream[2];
PipedInputStream[] server_in = new PipedInputStream[2];
PipedOutputStream[] client_out = new PipedOutputStream[2];
PipedOutputStream[] server_out = new PipedOutputStream[2];
GameBoardClient[] clients = new GameBoardClient[2];
for (int i = 0; i < 2; i++){
   client_in[i] = new PipedInputStream();
   client_out[i] = new PipedOutputStream();
   server_in[i] = new PipedInputStream(client_out[i]);
   server_out[i] = new PipedOutputStream(client_in[i]);
}
```

```
GameBoardServer server = new GameBoardServer(200, server_in, server_out);
server.start();
```

```
// Clients has to start AFTER the server is started, otherwise their
// constructor will block on their InputStream
for (int i = 0; i < 2; i++){
   clients[i] = new GameBoardClient(client_in[i], client_out[i], null);
   clients[i].start();
}
clients[0].changePlayerDirection(Direction.UP);
```

```
...
```

```
server.stop();
clients[0].stop();
clients[1].stop();
```
#### **PacMan – Hálózati kapcsolat megvalósítása**

- Az előző programfázisok sikeres tesztjei után most bővítsük ki a játékot úgy, hogy hálózatban is lehessen vele játszani.
- Tekintsük át először a hálózati kapcsolat alapfogalmait...

#### **Alapok – InternetProtocol**

- A hálózati kommunikációban résztvevő eszközöket az IP címük azonosítja (IPv4 vagy IPv6)
- Az IP (Internet Protocol) a forgalomirányításért felelős protokoll
- Egy eszközt több IP cím is azonosíthat
	- Önmagára hivatkozás: 127.0.0.1 (localhost, mindig létezik)
	- $\blacksquare$  Internetes IP cím(ek)
- Az eszközön futó szolgáltatásokat a port szám azonosítja
	- **Például:**

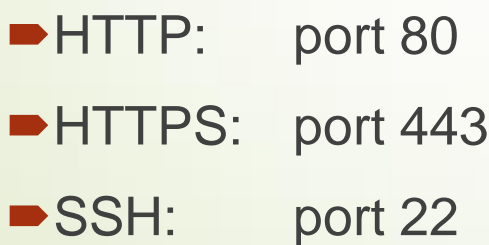

**Alapok – adatátviteli protokollok**

- A kommunikáció módja függ az alkalmazott protokolltól, például
	- TCP Transfer Control Protocol
		- ■1-1 kapcsolat, ami a kliens-szerver modellt implementálja
		- Kétirányú
		- **■Megbízható adatátvitel**
	- UDP Unified Datagram Protocol
		- Unicast egy címzett
		- ■Multicast, Broadcast több címzett
		- **■Egy irányú**
		- Megbízhatatlan adatátvitel
		- Gyors kézbesítés

**Alapok – TCP / IP kapcsolat**

- Egy virtuális csővezeték, amit a két végpontja azonosít.
- A végpontot az (IP cím, port) páros azonosítja.
- A csomagról mindig ismert a forrás és cél IP címe, port száma.
- A 0..1023 port tartomány a szabvány szerinti szolgáltatásoknak fenntartott (pl. 53 – DNS, 80 – HTTP stb.).

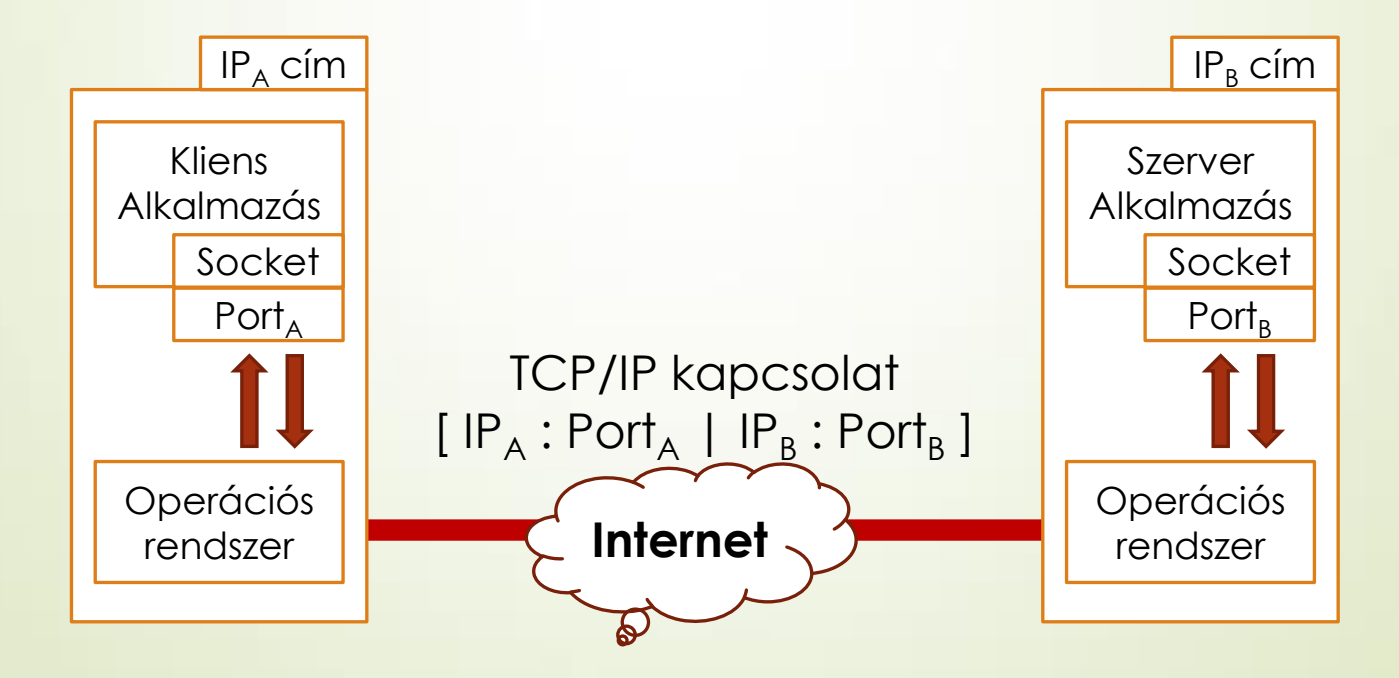

#### **Alapok – TCP / IP kapcsolat felépítése**

- Szerver alkalmazás
	- $\blacktriangleright$  Egy általa választott, rá jellemző számú portot "nyit", és ezen várja a kliensek kapcsolódását.
- Kliens alkalmazás
	- Az operációs rendszer segítségével kapcsolatot kezdeményez a szerverrel, annak IP cím és a port megadásával.
	- A kapcsolathoz az operációs rendszer oszt tetszőleges portot.

#### **Hálózati kapcsolat Java-ban**

 A socket az adatcsatorna szoftveres végpontja. Amit beleírunk, az megjelenik a másik oldalon. Java-ban a Socket-hez InputStream / OutputStream páros tartozik.

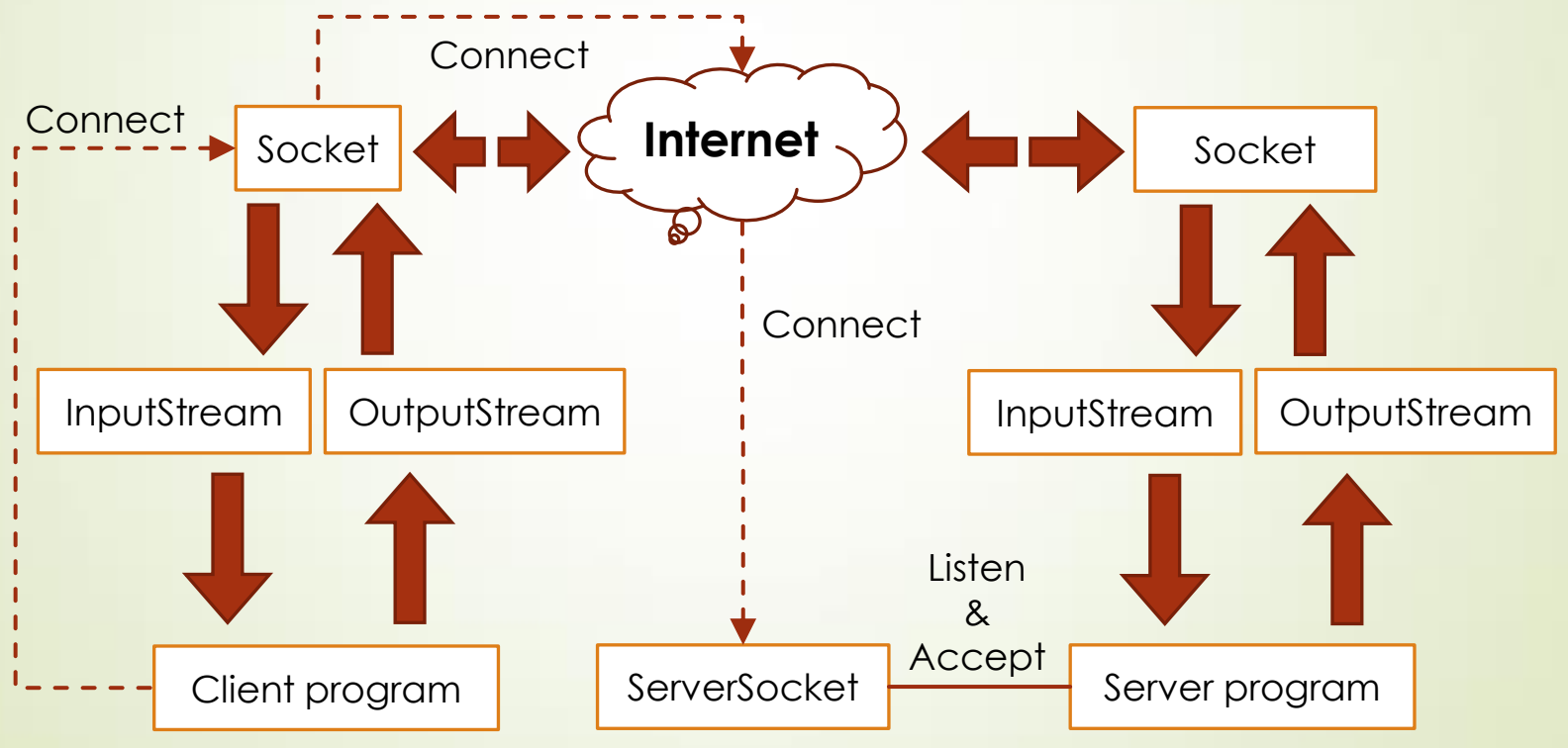

**Hálózati kapcsolat Java-ban**

- Java-ban két fajta Socket-et használunk
	- **Socket** 
		- Az adatátvitel megvalósítására használható végpont, mind a kliens, mind pedig a szerver oldalon.
	- ServerSocket
		- Figyeli a csatlakozási kéréseket
		- Adatátvitelben nem vesz részt
		- Csatlakozáskor az új kapcsolathoz új Socket-et készít
- Érdemes beállítani a hálózati műveletekhez lejárati időt a setSoTimeout(int ms) metódussal. Így, ha nem történik semmi ezen időn belül, akkor SocketTimeoutException-t kapunk. Szálkezelés esetén a megszakíthatóságot garantálhatjuk vele.

#### **PacMan – Hálózatos kliens / szerver modellek**

- Az előbbi információk birtokában készíthetünk egy a GameBoardClient / GameBoardServer-hez hasonló párost
- GameBoardNetClient
	- A megadott IP cím (vagy domain név) és port alapján kapcsolódik a szerverhez, majd a GameBoardClient-ben látottaknak megfelelően működik tovább.
- GameBoardNetServer
	- A megadott számú portot megnyitja, majd megvárja amíg az összes kliens kapcsolódik. Eközben már küld "Ping" jelzéseket (jelen esetben a modell bájt reprezentációját). A továbbiakban pontosan ugyanazt cselekszi, mint a GameBoardServer.

#### **PacMan – Hálózatos kliens / szerver modellek**

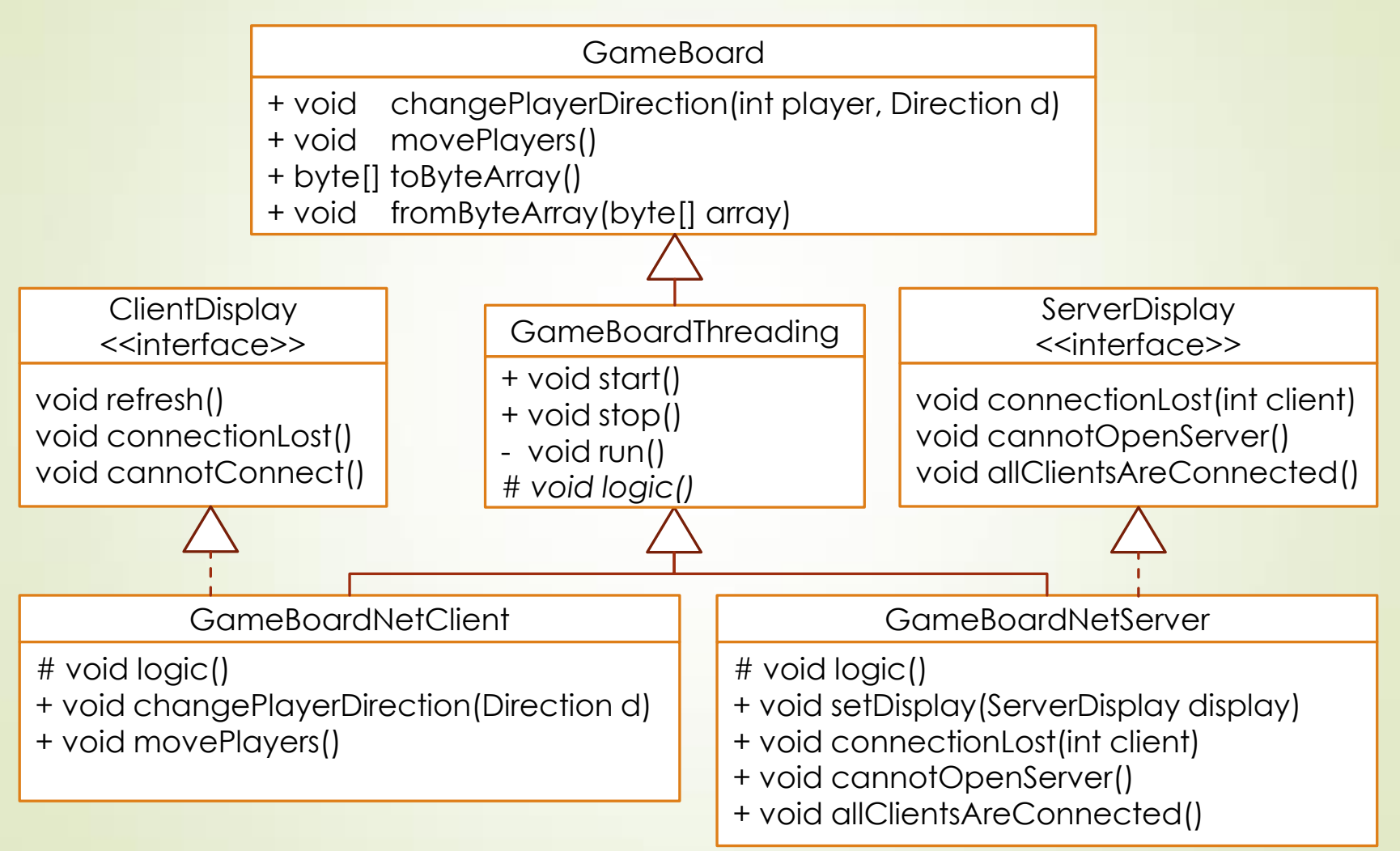

#### **Tipp hálózatos alkalmazásokhoz**

- $\blacktriangleright$  Érdemes a "ping"-et a valós adattól megkülönböztetni. Ennek legegyszerűbb módja, ha a küldött adat első bájtja (int-je) meghatározza az adat típusát / célját (ping, frissítés…)
- $\blacktriangleright$  Ez alapján tudhatjuk, hogy
	- él-e a kapcsolat, és
	- milyen típusú és mennyi adatot kell olvasni és feldolgozni.
- **Példa** 
	- A kliensek az összes kliens kapcsolódásáig csak ping-eket kapnak, így látják, hogy a kapcsolat él, de a játék nem indult el.
- Hálózatos tesztelést gyakran végzünk egy gépen több futó alkalmazás példánnyal. Nehézség, hogy a billentyű és egér eseményeket a JRE csak az aktív ablaknak továbbítja. Ennek áthidalására a JNativeHook könyvtár használható.